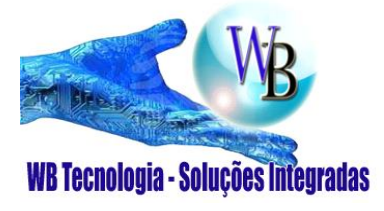

WB TECNOLOGIA

■ 11- 2368-0709

<sup>2</sup> 11- 99865-0020 - Whatsapp

 $\boxtimes$  vendas@wbtecnologia.com.br

www.wbtecnologia.com.br

# *RM5Ei-2F*

## **MÓDULO DE COMANDO ENDEREÇÁVEL – 2 FIOS**

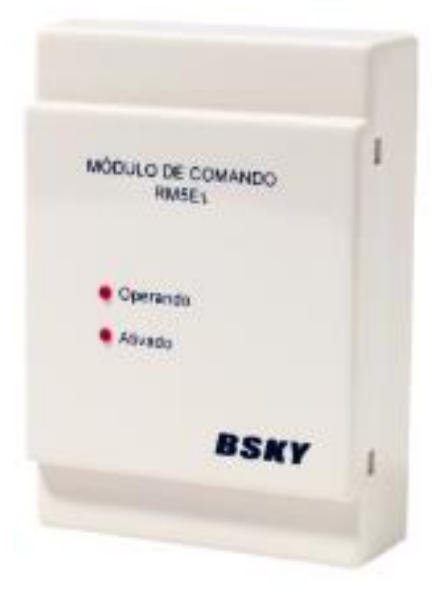

## **DADOS TÉCNICOS:**

- Tipo de equipamento: Módulo de comando endereçável 2 fios
- Tensão de operação: 18-26V
- Consumo em supervisão: T+, T- ≤ 380µA
- Consumo em alarme: T+, T- ≤ 2,6mA
- Corrente de contato: 24Vdc 2A, 220Vac 0,5A
- Temperatura de operação: -10°C a +55°C
- Umidade relativa: ≤ 95% sem condensação
- Dimensão: 120 X 85 X 34 mm
- Peso: 100g
- Cor: Branca
- Grau de Proteção: IP20

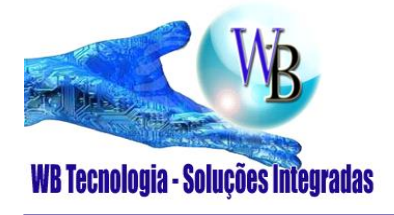

WB TECNOLOGIA

● 11- 2368-0709

<sup>3</sup> 11- 99865-0020 - Whatsapp

 $\boxtimes$  vendas@wbtecnologia.com.br

www.wbtecnologia.com.br

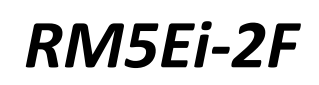

## **INSTRUÇÃO DE INSTALAÇÃO / FIAÇÃO**

Módulo de Comando Endereçável – 2 fios **Modelo: RM5Ei/2F**

## **ATUAÇÃO**

O módulo de comando é responsável por controlar as automações da edificação, como pressurização de escadas, liberação de controles de acesso, elevadores, etc. Este dispositivo segue as especificações de instalação conforme a norma ABNT NBR 17240.

#### **REQUISITOS PARA INSTALAÇÃO E FIAÇÃO**

O tipo e tamanho de cabo recomendado para o laço de alarme é um cabo de 2 vias blindado flexível cuja área seccional é de 1,5 mm². Ao instalar o módulo de comando, insira as lógicas de programação na central de alarme de incêndio para ter seu funcionamento habilitado.

#### **TERMINAIS DE LIGAÇÃO**

- T+ T- = Entrada e saída de conexão do laço de detecção
- X1 X2 = Entrada de contato seco NA, livre de tensão (feedback)
- K1 K2 = Saída de contato fechado NF
- K2 K3 = Saída de contato aberto NA
- K4 K5 = Saída de contato fechado NF
- K5 K6 = Saída de contato aberto NA

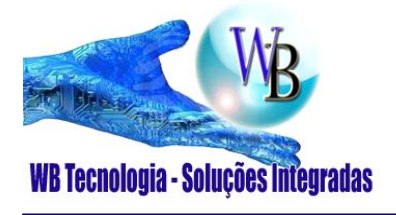

WB TECNOLOGIA

● 11- 2368-0709

<sup>3</sup> 11- 99865-0020 - Whatsapp

vendas@wbtecnologia.com.br

www.wbtecnologia.com.br

# *RM5Ei-2F*

## **INSTALAÇÃO**

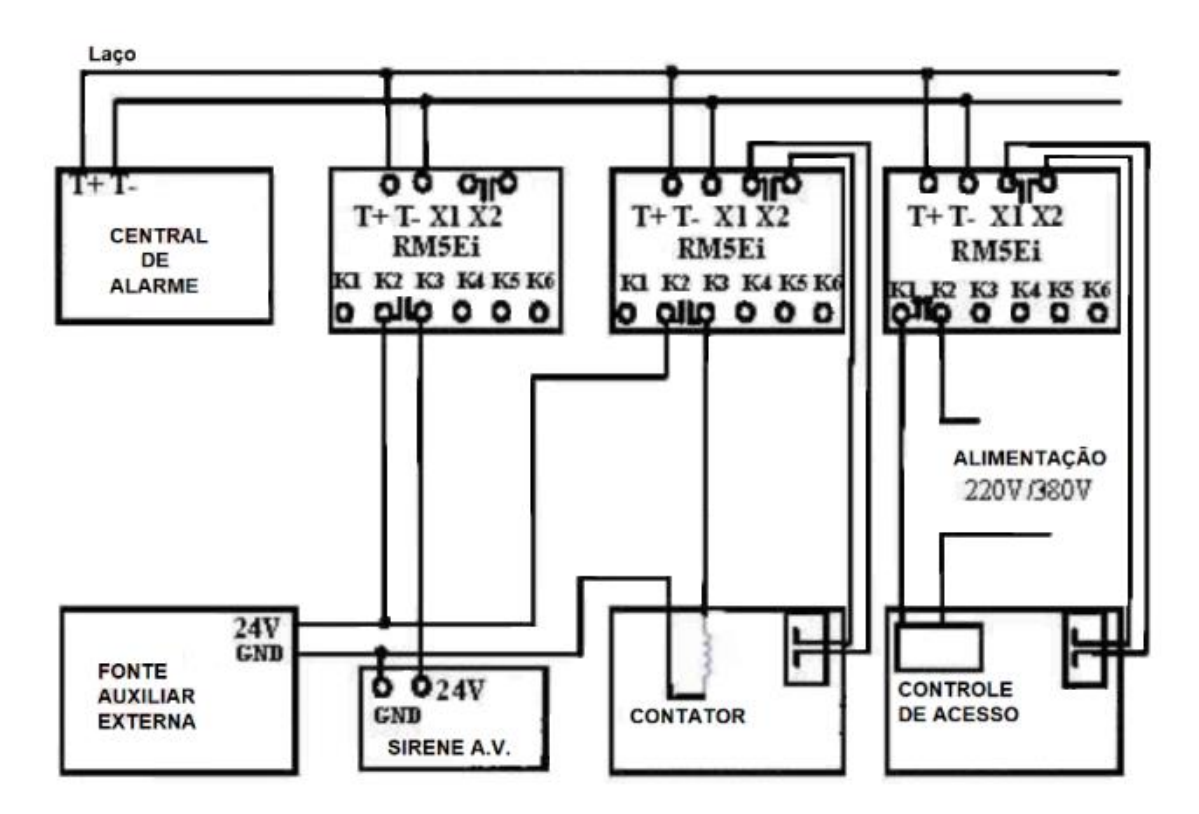

## **ENDEREÇAMENTO**

Para programar, mantenha o jumper JP1. Conecte o cabo com garra jacaré e plug P2 no programador de endereços e no local indicado como T + e T-, em seguida, entre com o código de endereço e pressione WA.

## **CUIDADO**

- Instale este dispositivo em quadro de comando apropriado.
- Não instale o dispositivo de detecção até que a construção esteja concluída.
- Não armazene este dispositivo de detecção onde ele pode ser contaminado por extrema sujidade, poeira ou humidade.
- Para evitar mau funcionamento ou perda de garantia, todos os produtos fornecidos por nós, devem ser reparados pelo departamento técnico do DISTRIBUIDOR/REPRESENTANTE.